# **f** 系列外触发接口

本手册描述了 **JHSM f** 系列工业相机外触发和通用输入输出实现的原理,硬件 和软件接口。

#### **1** 工作原理

工业相机除了可以工作在连续模式,还可以工作在外触发模式。该模式下用户可以通过 外触发信号控制图像采集。设定 Trigger 为外触发输入信号,Strobe 为闪光灯输出控制信号, Out 为通用输出接口。下面对外触发模式的具体功能和设置进行描述:

外触发信号可以通过软件接口函数或演示程序来进行设置。上升沿触发,在外触发上升 沿到来后,相机开始曝光,并在用户设定的曝光时间后结束,之后输出一帧图像。

Strobe 信号可以理解成相机曝光状态的指示信号,Strobe 信号宽度约等于曝光时间。 用户可以设置不输出 Strobe 信号, Strobe 信号同样有高电平有效和低电平有效两种选择。 可以通过软件接口函数和演示程序设置。

下面以外触发模式为例说明 Trigger 信号、Strobe 信号和场有效(数据读出)信号之间 的时序关系。

Trigger 信号: 默认高电平有效

Strobe 信号:默认高电平有效

VREF 信号:场有效信号,等于图像数据的读出时间

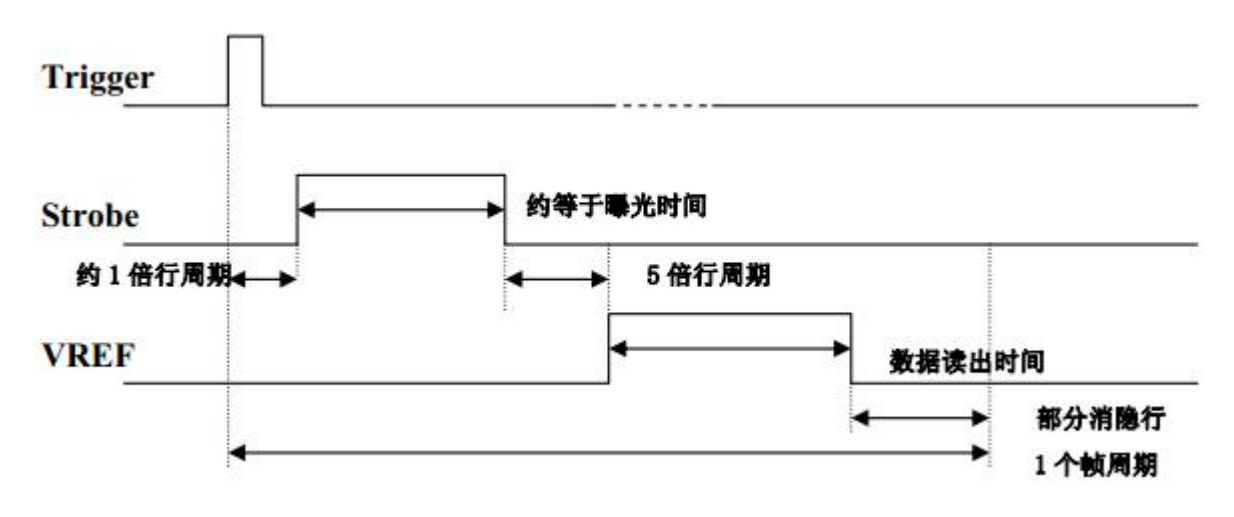

# **2** 硬件接口

# **1**)相机外部接口

工业相机的背板上有外触发的专用接口, Hirose 6 Pin 连接器, 脚位定义如下图所示。

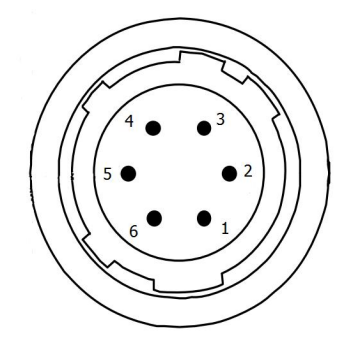

图 2 外触发接口

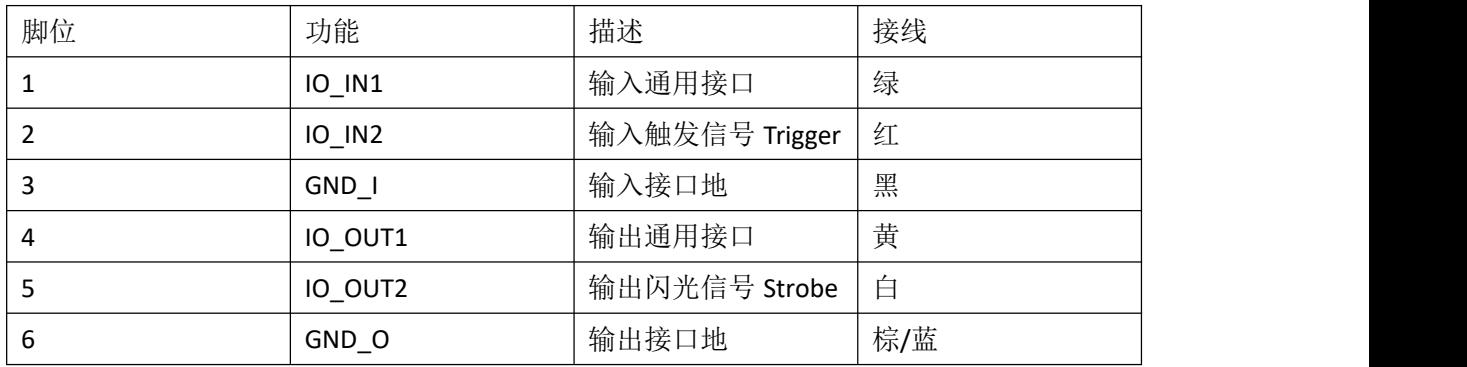

IO\_IN1、IO\_IN2、IO\_OUT1、IO\_OUT2 在相机内部都使用光耦(型号 LP181)隔离,外部电 压最大不超过 36V, 建议 5V, 12V 或者 24V。GND\_O 或者 GND\_I 对应输入和输出的地, 需要 接到正确的回路才能导通对应的光耦。

# **2**)相机模组接口

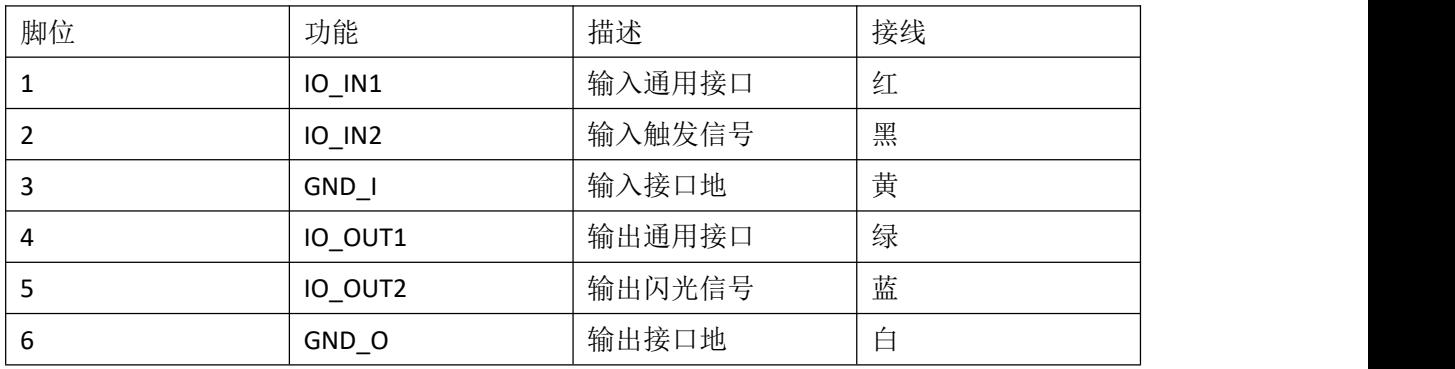

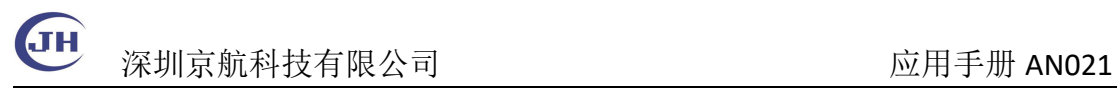

## **3**)电气连接

相机内部输入 GPIO 接口电路图如图 3 所示,外部输入 IO\_INx 信号经过一个光耦输入。

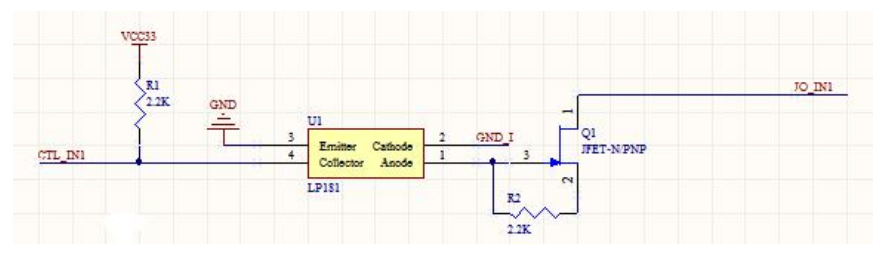

图 3 GPIO 输入电路图

相机内部输出 GPIO 接口电路图如图 4 所示,输出到外部的信号通过一个光耦输出到 IO\_OUTx。

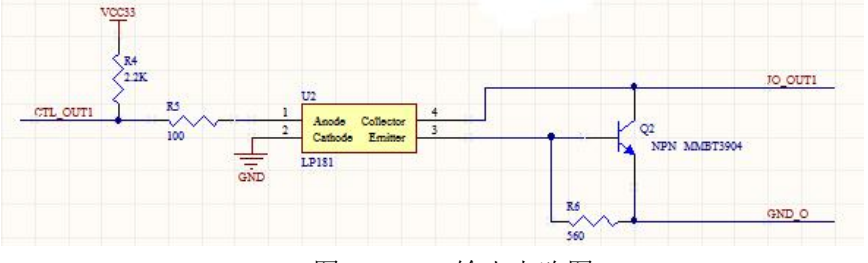

图 4 GPIO 输出电路图

通过外部的 Processor 控制相机的参考电路如图 5 所示。

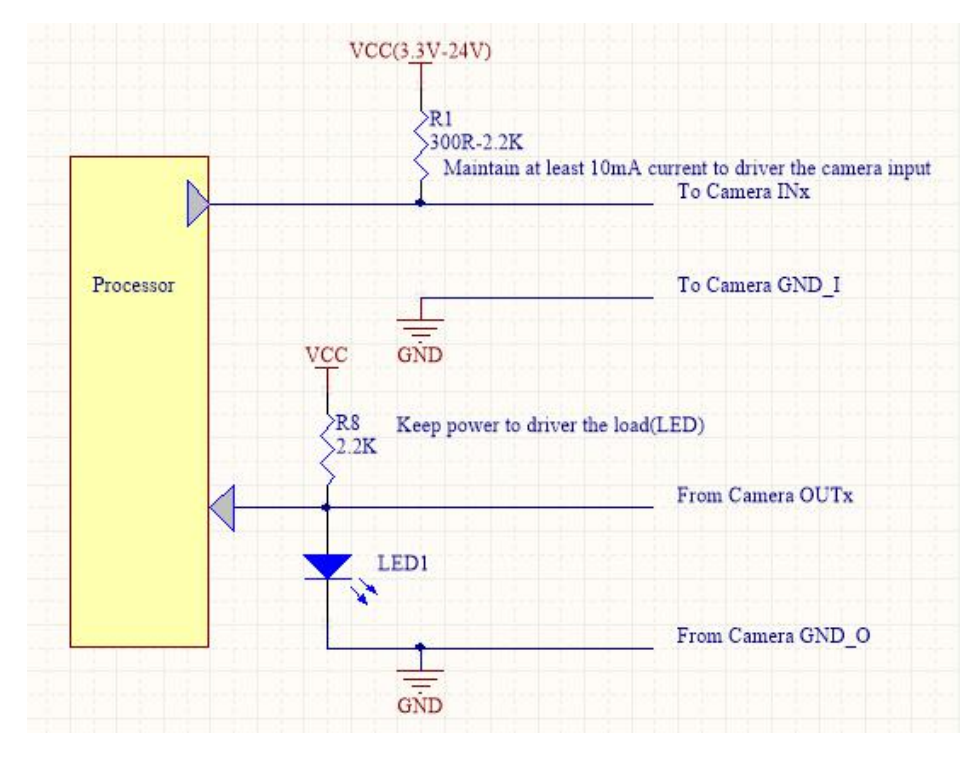

图 5 外部驱动电路

 $D = 0.1$ *ms* 

### **4**)消抖功能

为了提高相机对外部信号可靠的识别,消除干扰,相机需要对外部信号进行消抖。如果 信号在高电平或者低电平停留的时间小于一定时间 D,将忽略此次变化。D 的选择在响应性和 误触发中有个平衡。D 即为消抖时间,在相机内部 D 取值为 0.1ms。

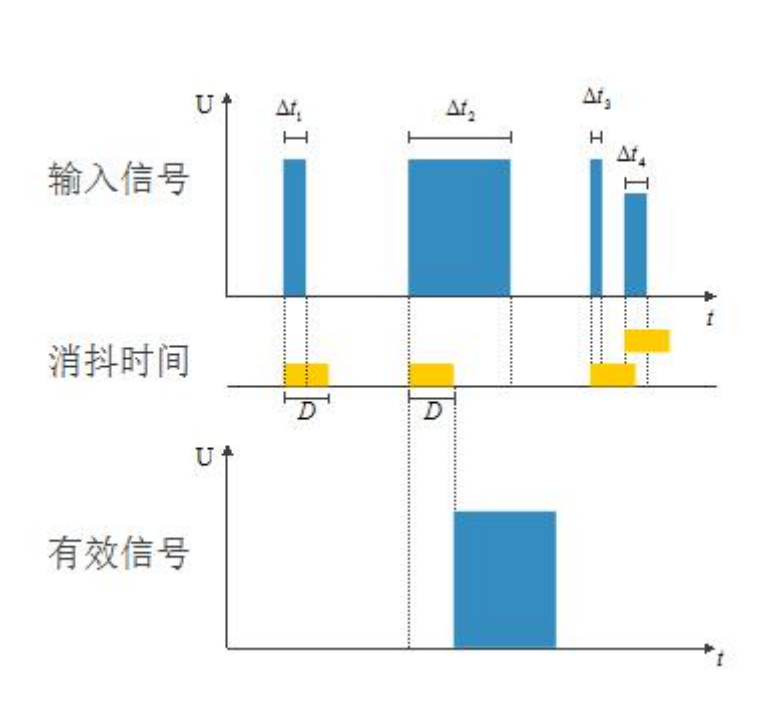

图 6 信号消抖

图 6 中的输入信号, 只有 Δt2 信号有效。在有效触发信号的边沿, 感光芯 片开始曝光和数据读出,如第一节所示。

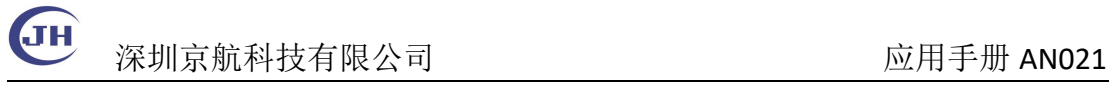

# **3** 软件接口

#### **1) Demo** 软件

JHSM 系列相机提供的演示程序 usbVideo 有专门的外触发接口面板 IO Control, 可以控制 通用 IO(选中外部信号为低),闪光输出和触发信号。

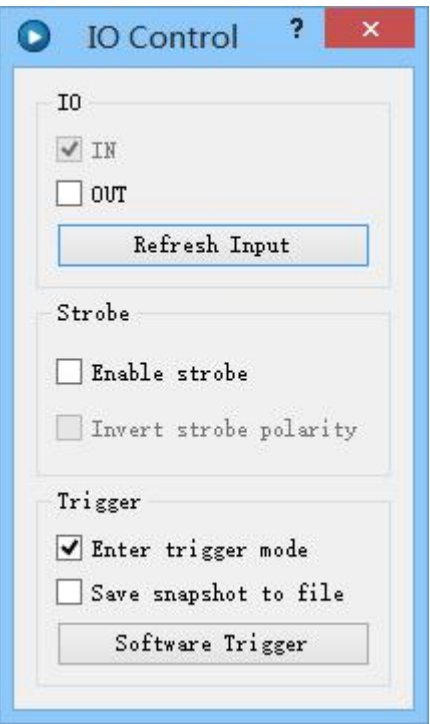

图 7 软件控制面板

IO IN 为通用输入的状态,通过点击 Refresh Input 可以更新对应输入。OUT 为输出状态, 勾选后经过光耦后输出为低。

Enable strobe: 使能闪光输出。

Invert strobe polarity: 切换闪光输出的高低电平(JHSM130B 无效)。

Enter trigger mode: 进入外触发模式。 默认使用的连续采集模式,勾选以后在没有外部 触发的情况下无图像,每触发一次,采集一张图像。

Save snapshot to file: 触发模式下,保存每张触发的图片,存储路径和文件格式在 Setting 里设置。

Software Trigger: 软件触发,采集单帧图像。

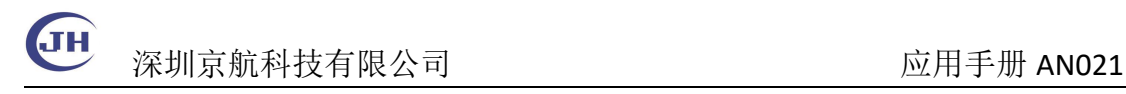

#### **2 ) API**

```
相关的一组 API 如下, 使用方法参考 Samples 下的相关实例和开发文档。
```
/\*

Trigger and strobe control

\*/

```
extern "C" DLL_EXPORT API_STATUS __stdcall CameraQueryImage(int device_id,unsigned char *imgbuf, int *length, int option); //with CAMERA_IMAGE_TRIG option
```

```
extern "C" DLL_EXPORT API_STATUS __stdcall CameraEnableStrobe(int device_id, bool en);
```

```
extern "C" DLL_EXPORT API_STATUS __stdcall CameraGetSnapMode(int device_id, int *snap_mode);
```

```
extern "C" DLL_EXPORT API_STATUS __stdcall CameraSetSnapMode(int device_id, int
snap_mode);
```

```
extern "C" DLL_EXPORT API_STATUS __stdcall CameraTriggerShot(int device_id);
```
/\*General purpose I/O control

\*/

```
extern "C" DLL_EXPORT API_STATUS __stdcall CameraGetGPIO(int device_id,int *val);
extern "C" DLL_EXPORT API_STATUS ___stdcall CameraSetGPIO(int device_id,int mask, int val);
```
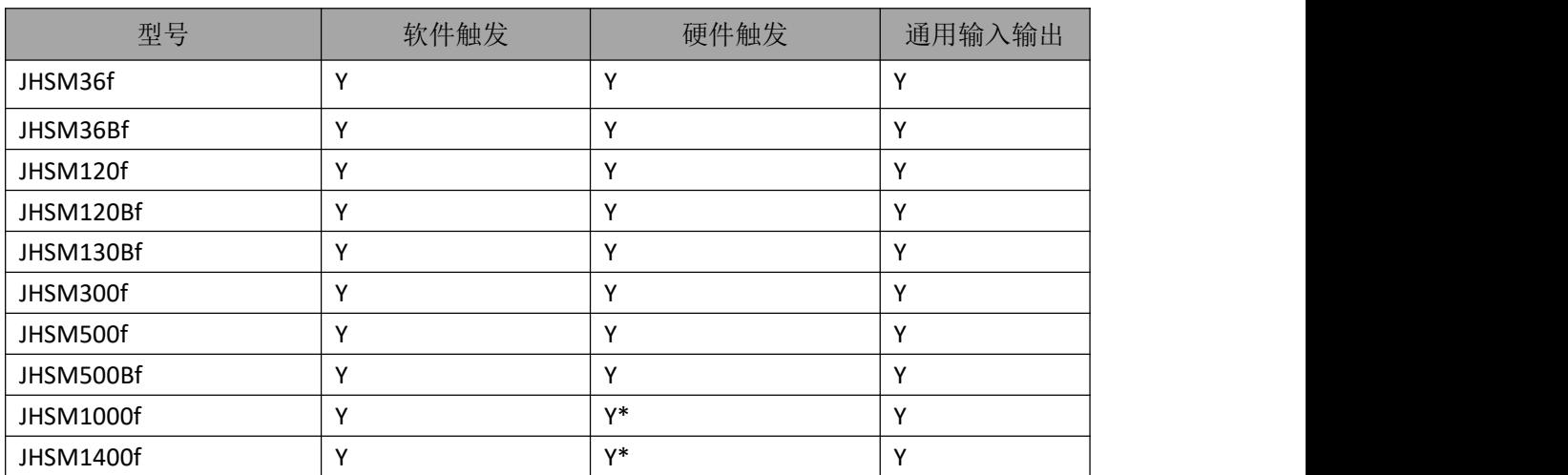

#### **4** 相机支持

\* IO\_IN1/IO\_IN2 是相连接的信号,既是触发信号也是通用输入信号,不可以同时使用。进入 触发模式后只能当触发信号,退出触发模式后当通用输入。